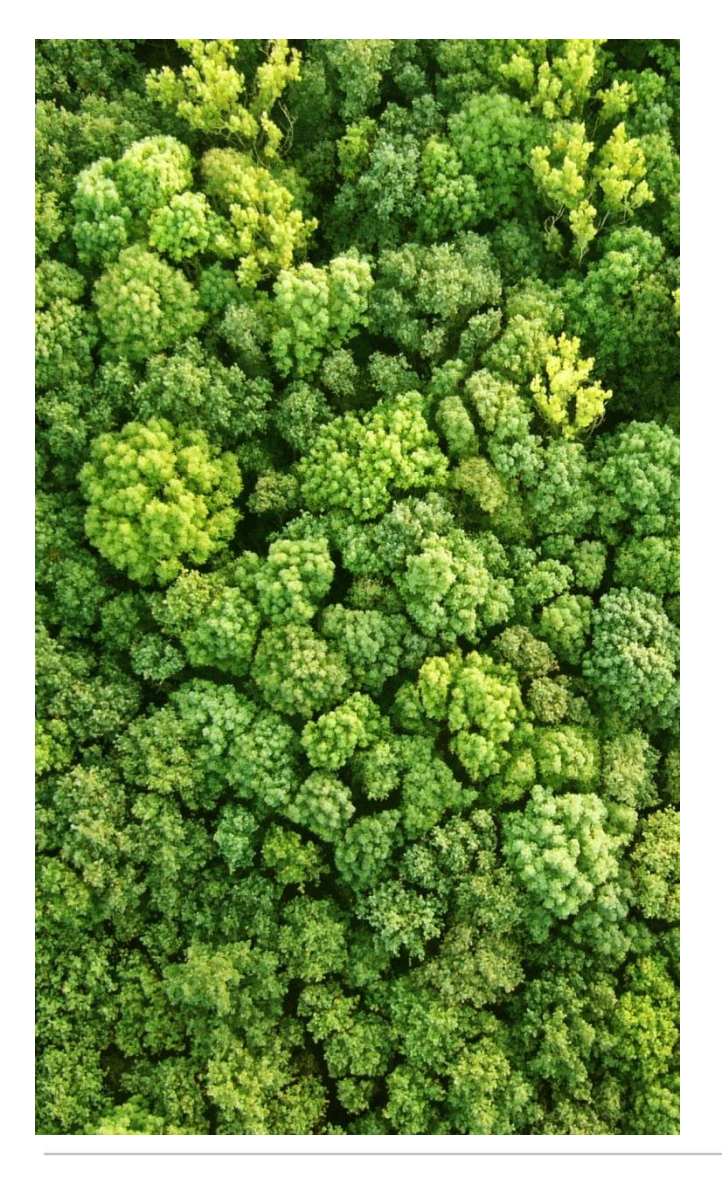

Spatial analysis to identify important areas to achieve biodiversity benefits through REDD+

**Andy Arnell**

UN Environment World Conservation Monitoring Centre (UNEP-WCMC)

Port Moresby, Papua New Guinea August 2017

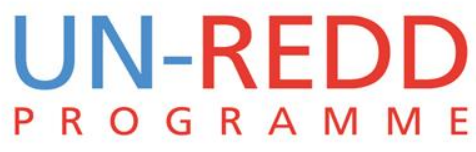

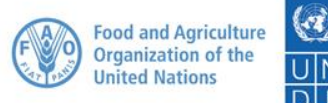

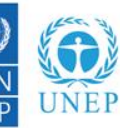

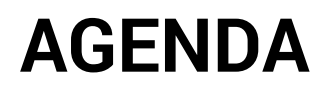

1. IUCN Red List and mapping species ranges

2. Exercise: species mapping

- Downloading data
- Formatting data
- Selecting ranges of interest
- Splitting ranges into separate vector files
- Converting ranges into rasters
- Summing species rasters

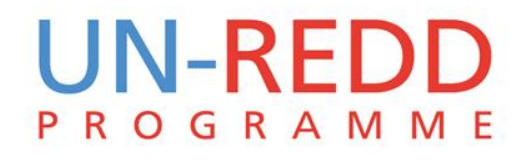

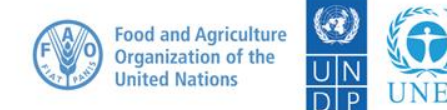

# The IUCN Red List – what is it?

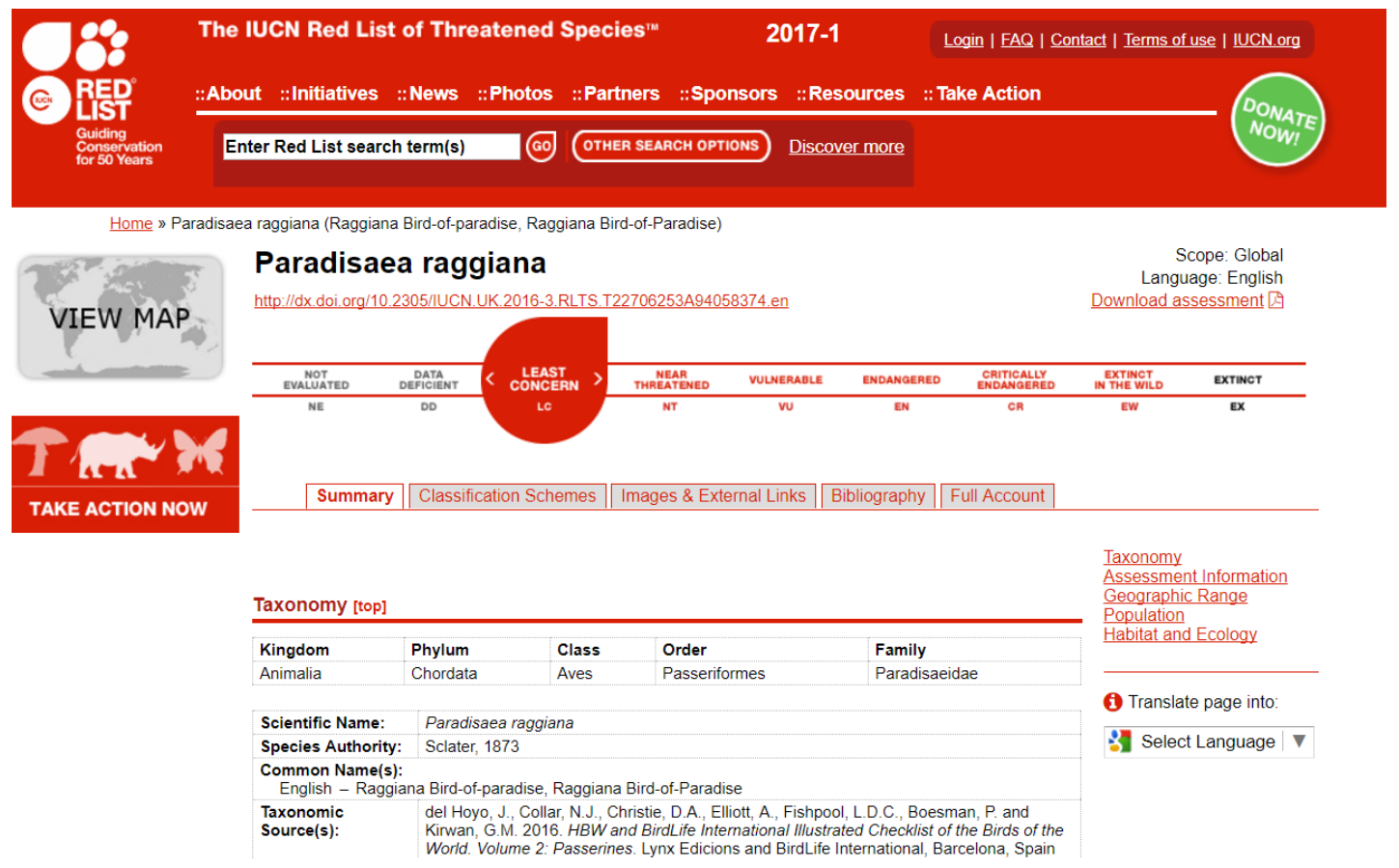

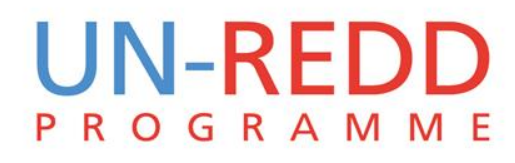

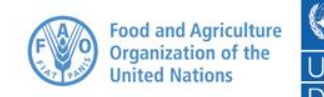

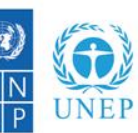

### IUCN Red List data – why is it useful?

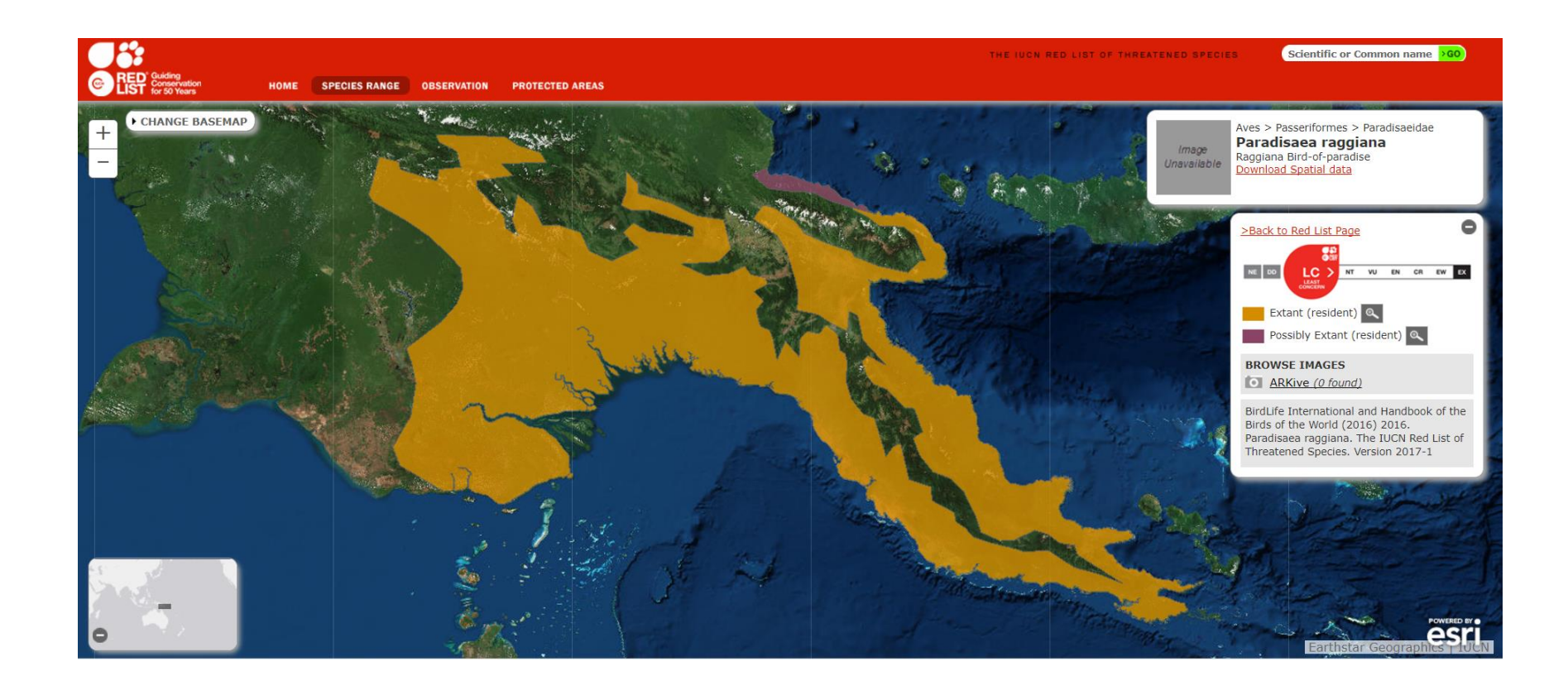

#### **UN-REDD PROGRAMME**

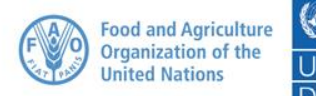

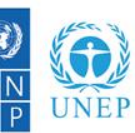

# Mapping species data

### Minimum convex polygon (MCP)

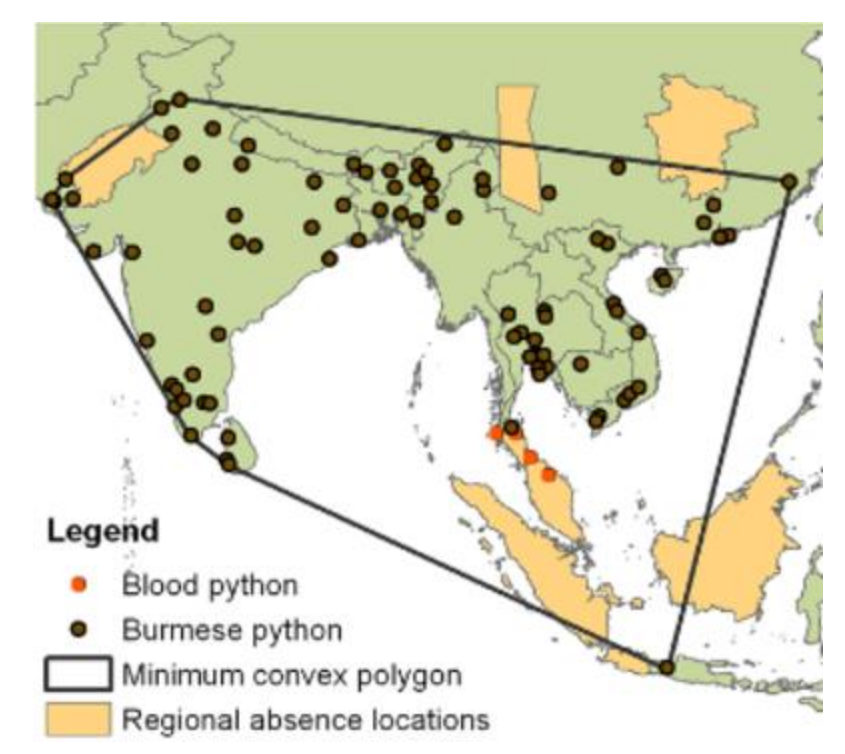

#### **UN-REDD PROGRAMME**

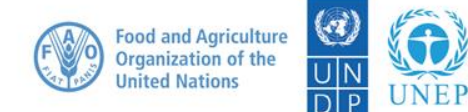

### Mapping species data

#### Variations on MCP

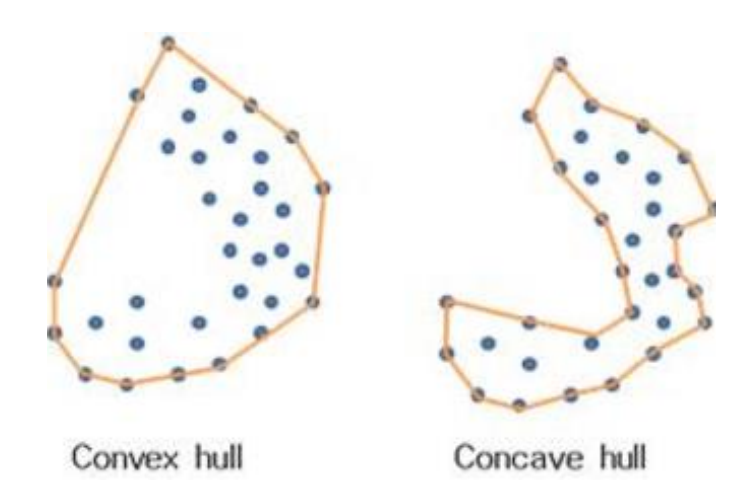

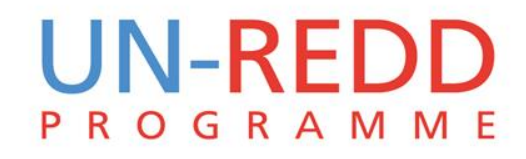

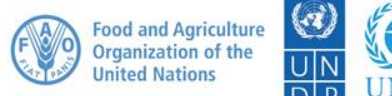

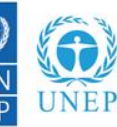

# Approaches to mapping species data

#### Species atlas

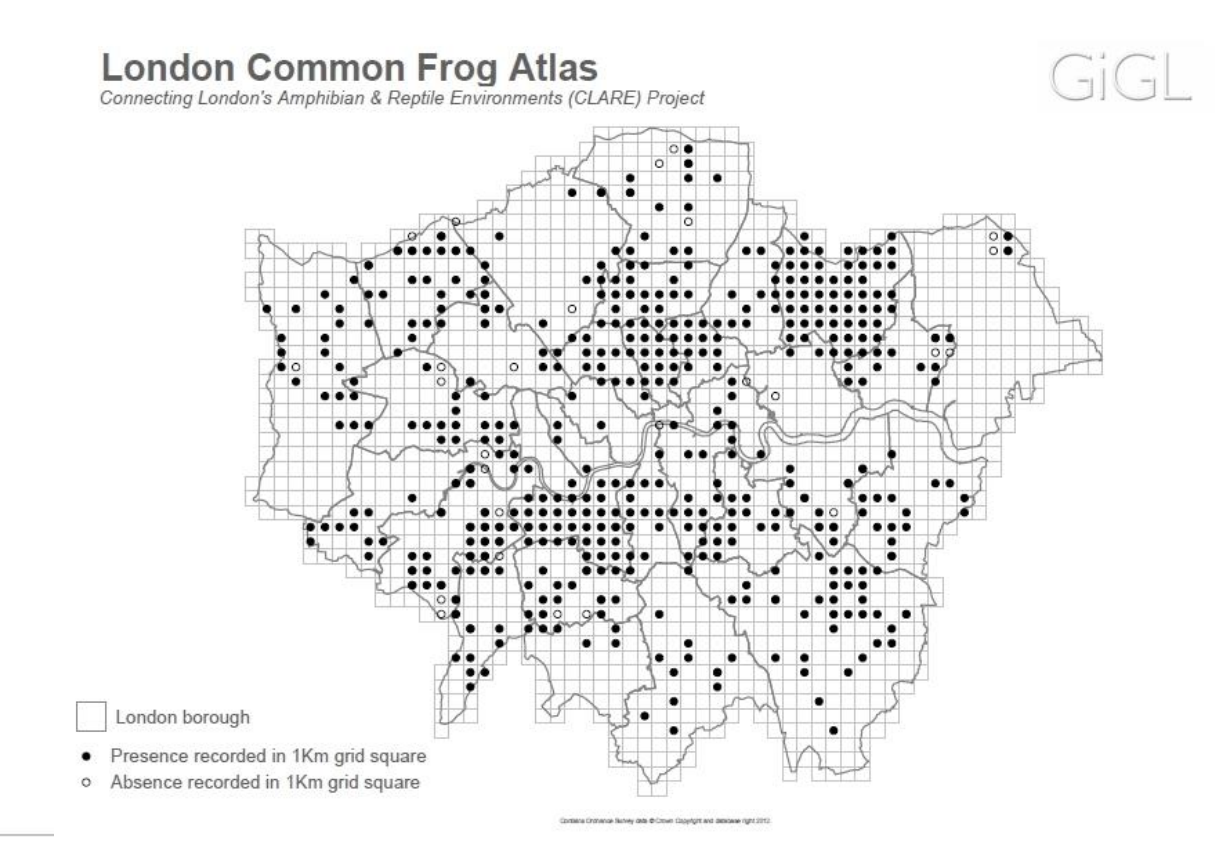

**UN-REDD PROGRAMME** 

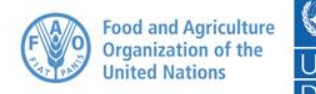

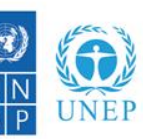

# Approaches to mapping species data

#### Species richness from atlas data

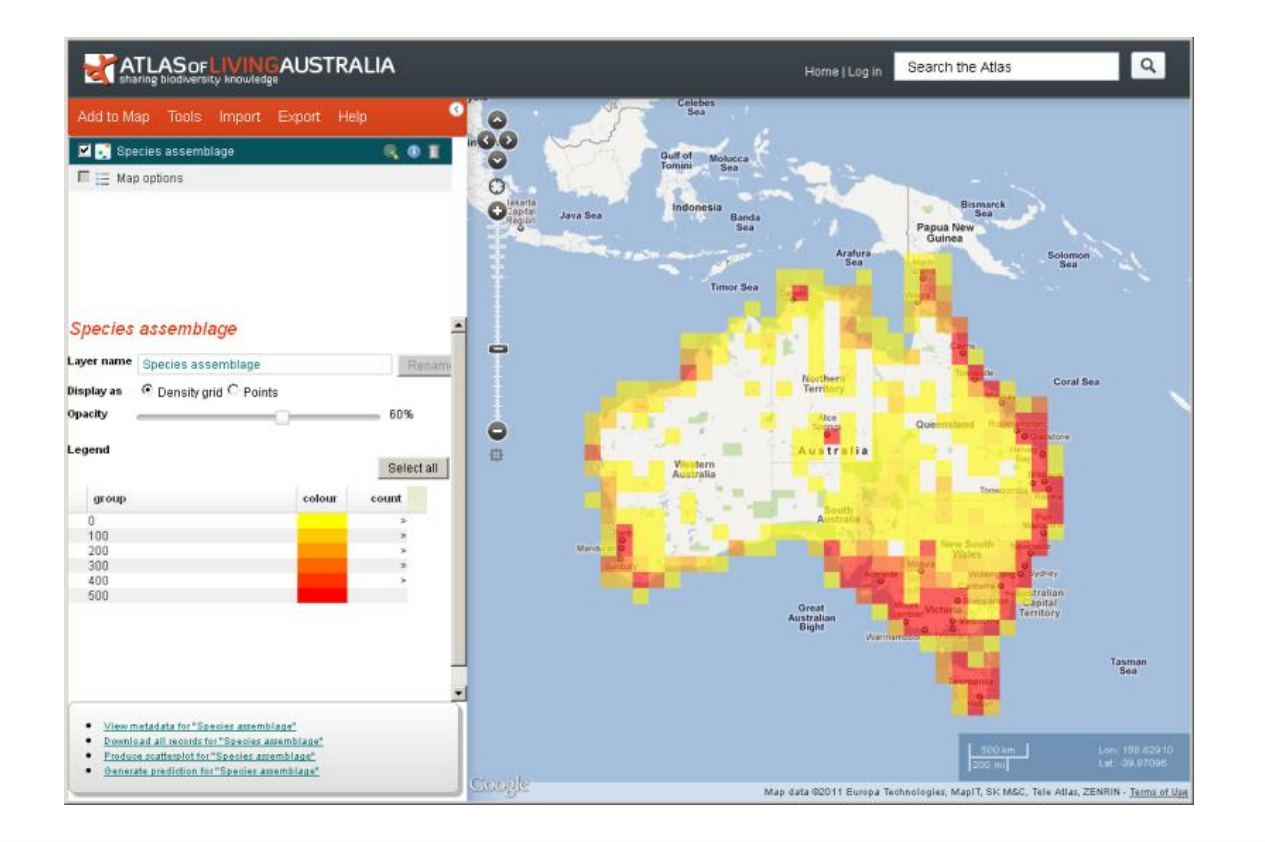

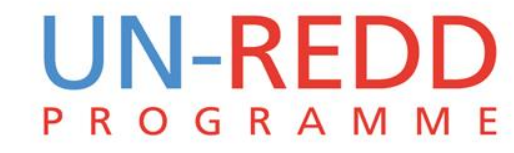

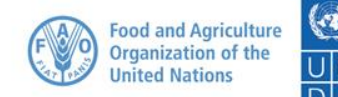

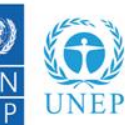

# Types of error

### Commission errors (overpredicting)

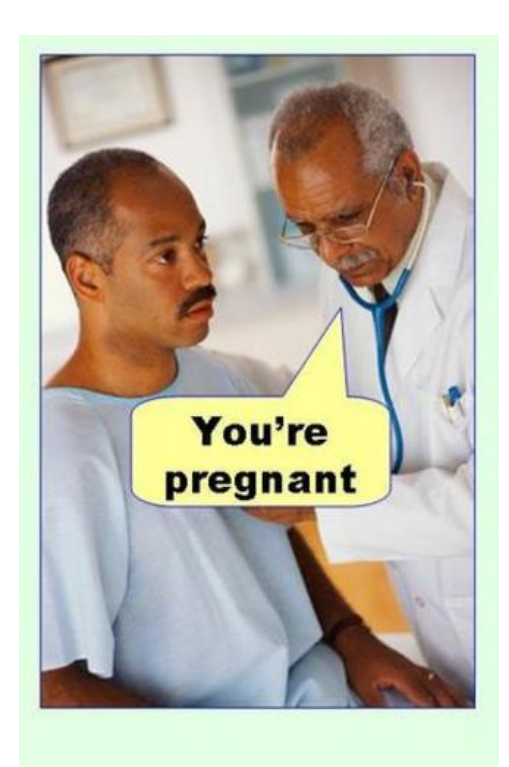

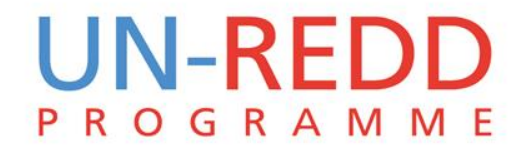

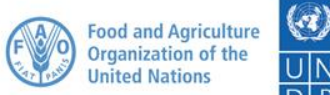

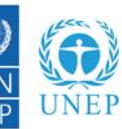

# Types of error

### Ommission errors (underpredicting)

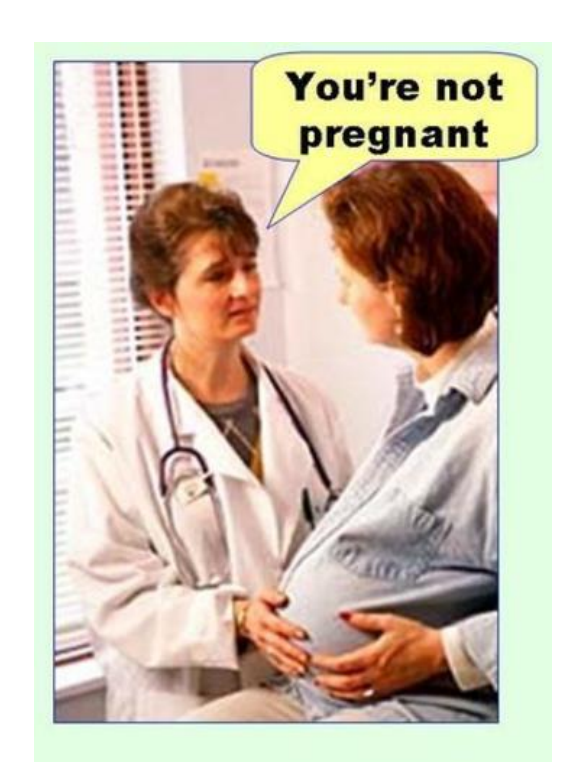

#### **UN-REDD PROGRAMME**

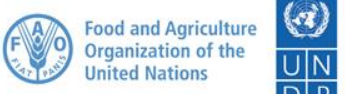

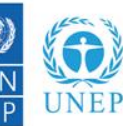

# Atlas vs range maps

#### Example differences for specific species

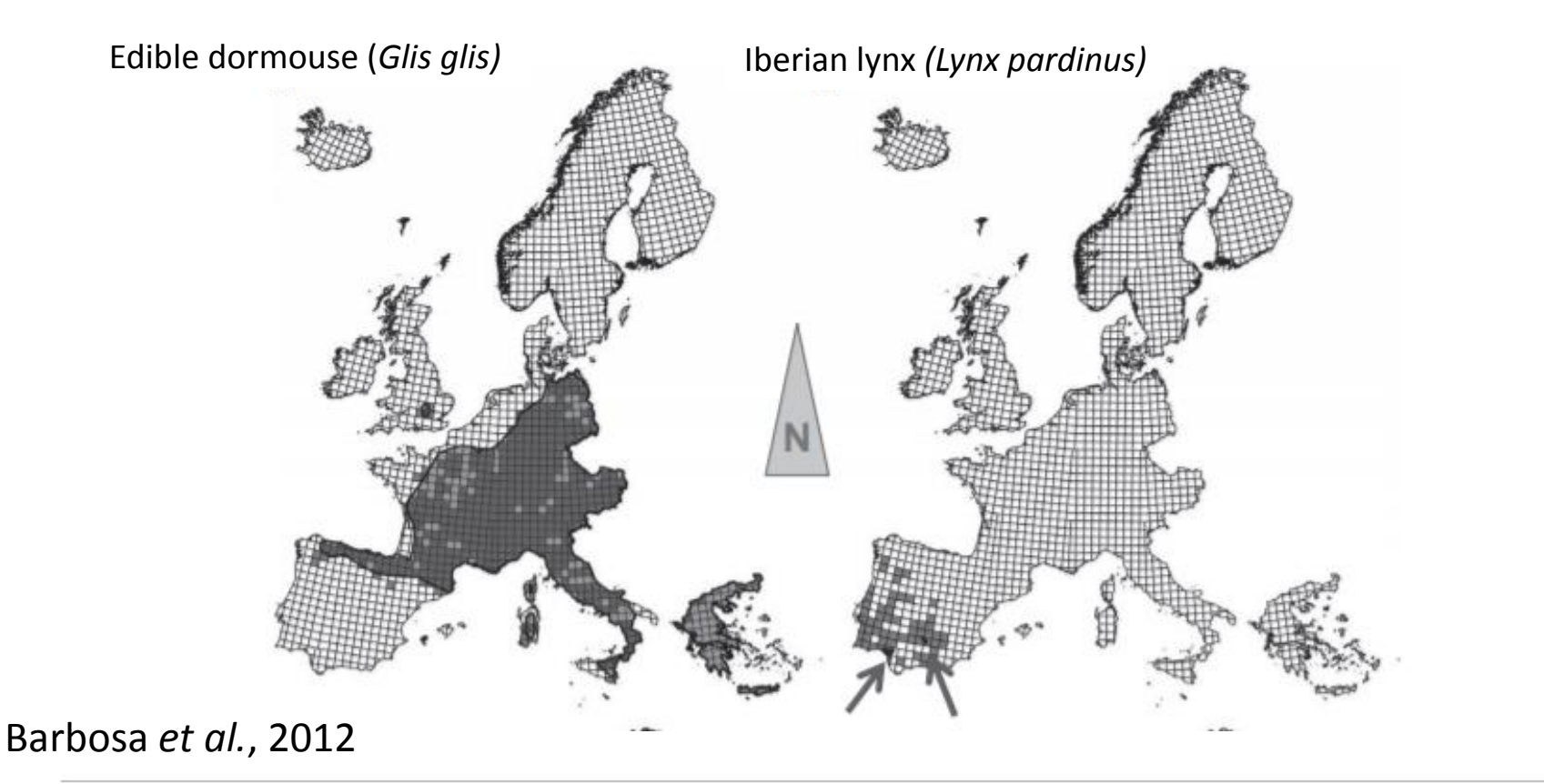

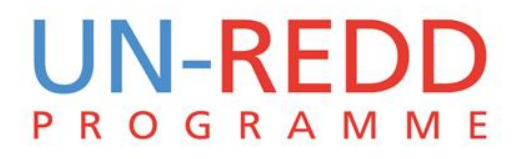

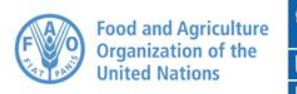

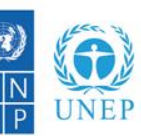

# Atlas vs range maps

#### Example differences for specific species

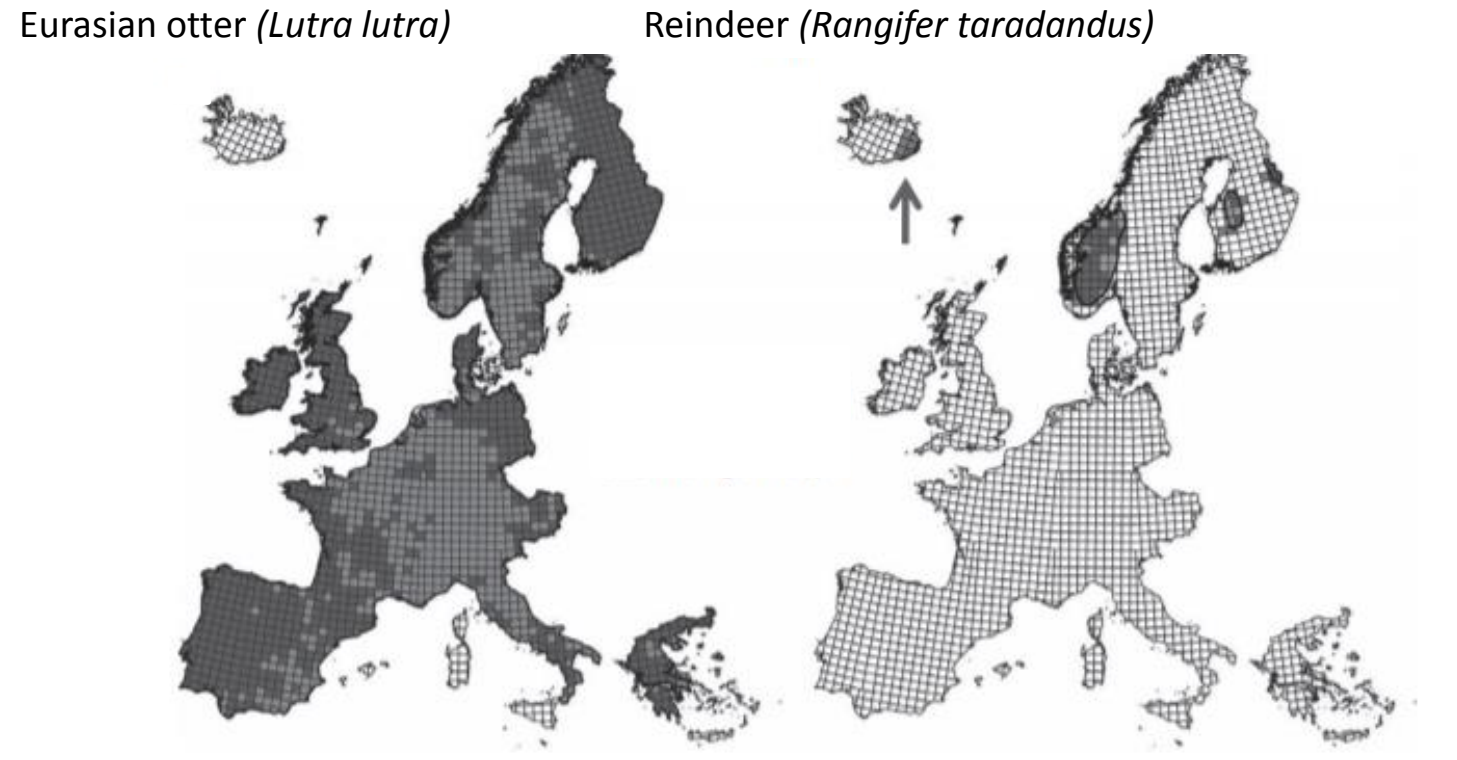

Barbosa *et al*., 2012

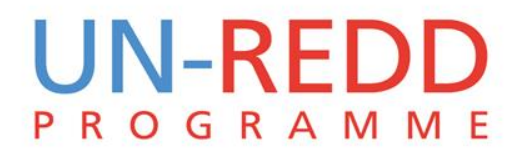

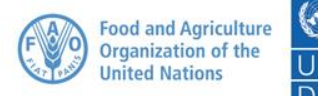

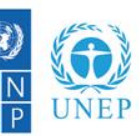

# Species richness comparison

Typically higher richness using range maps

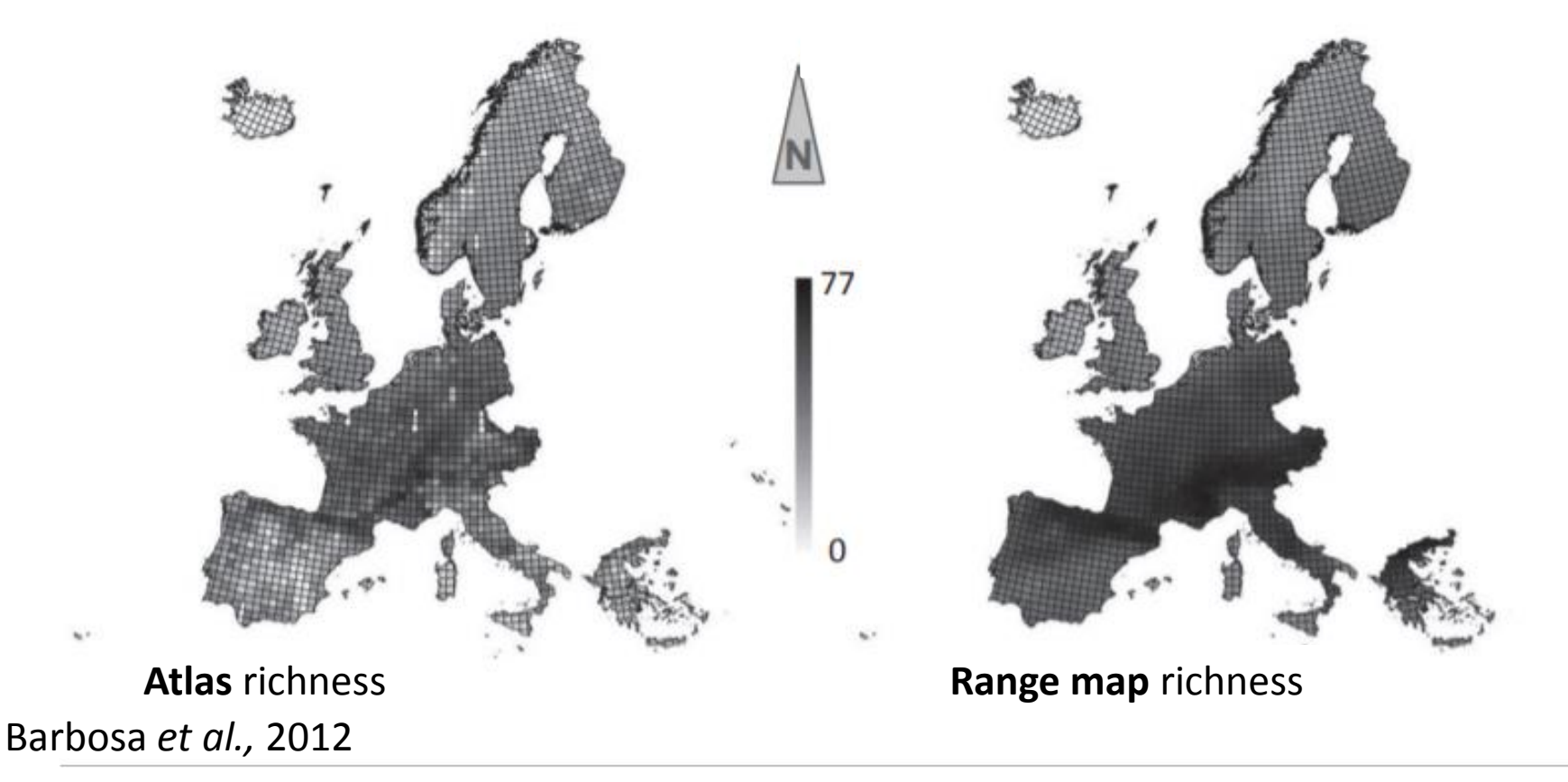

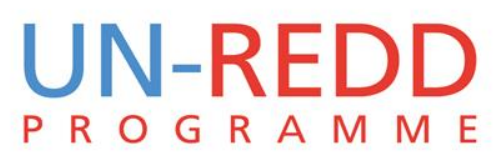

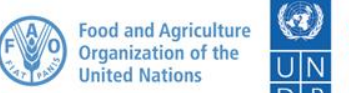

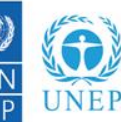

# Other approaches

### Kernel–smoothing

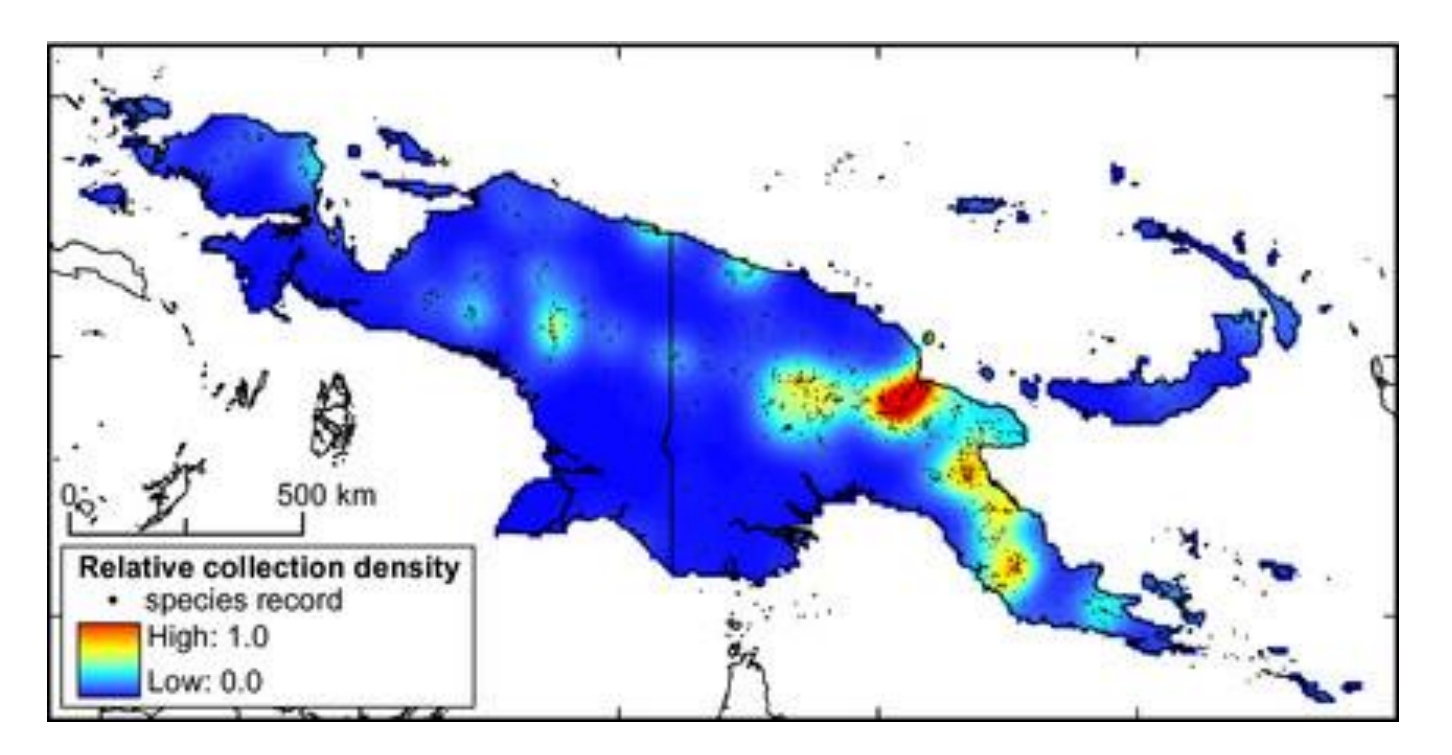

Vollering *et al.*, 2015.

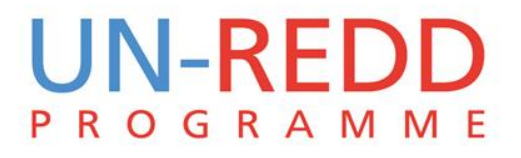

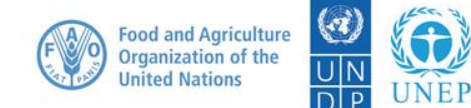

**Resilient** nation

# Other approaches

# Species distribution modelling

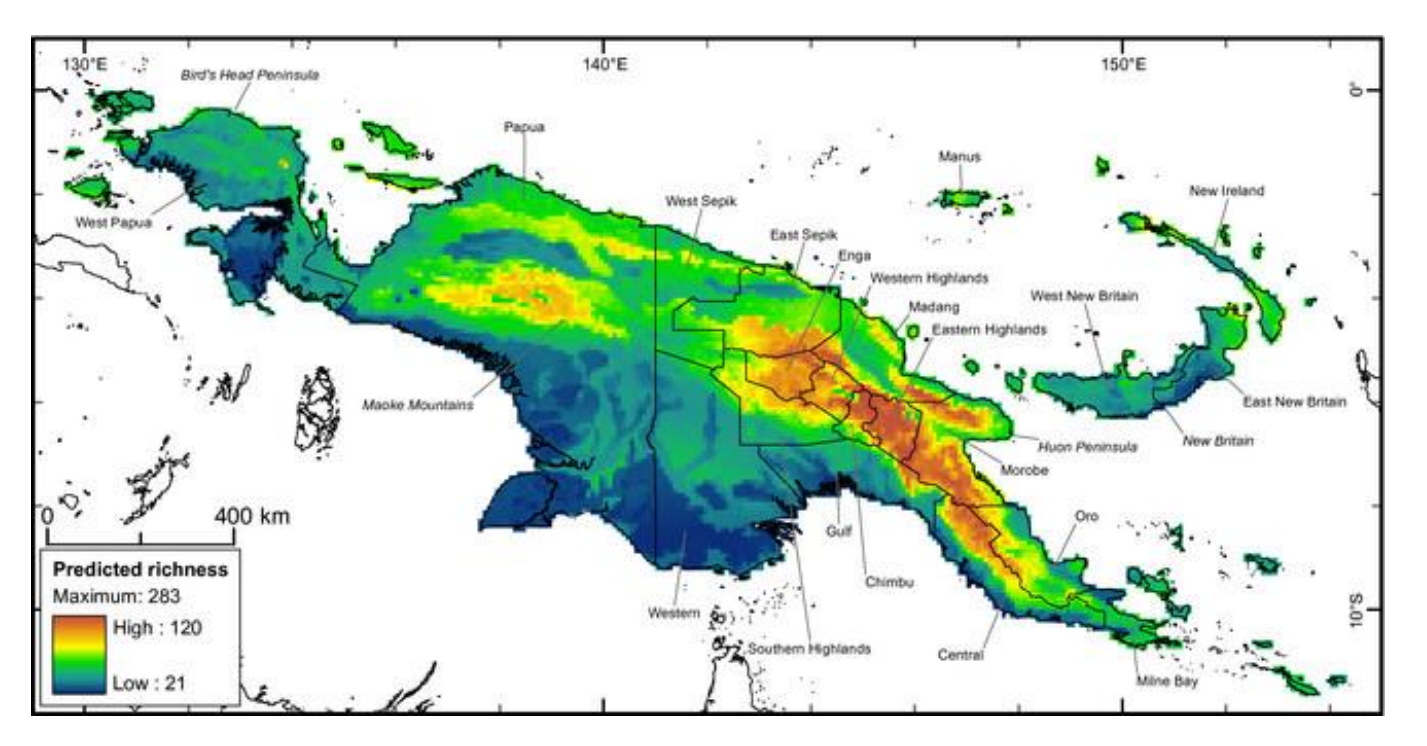

#### Vollering *et al.*, 2015.

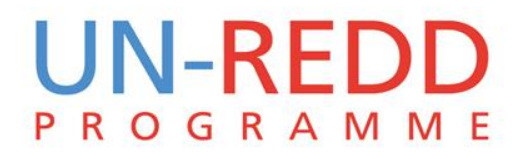

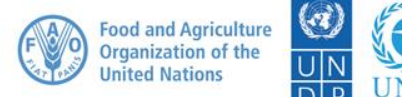

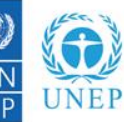

### Other approaches

#### Species distribution modelling

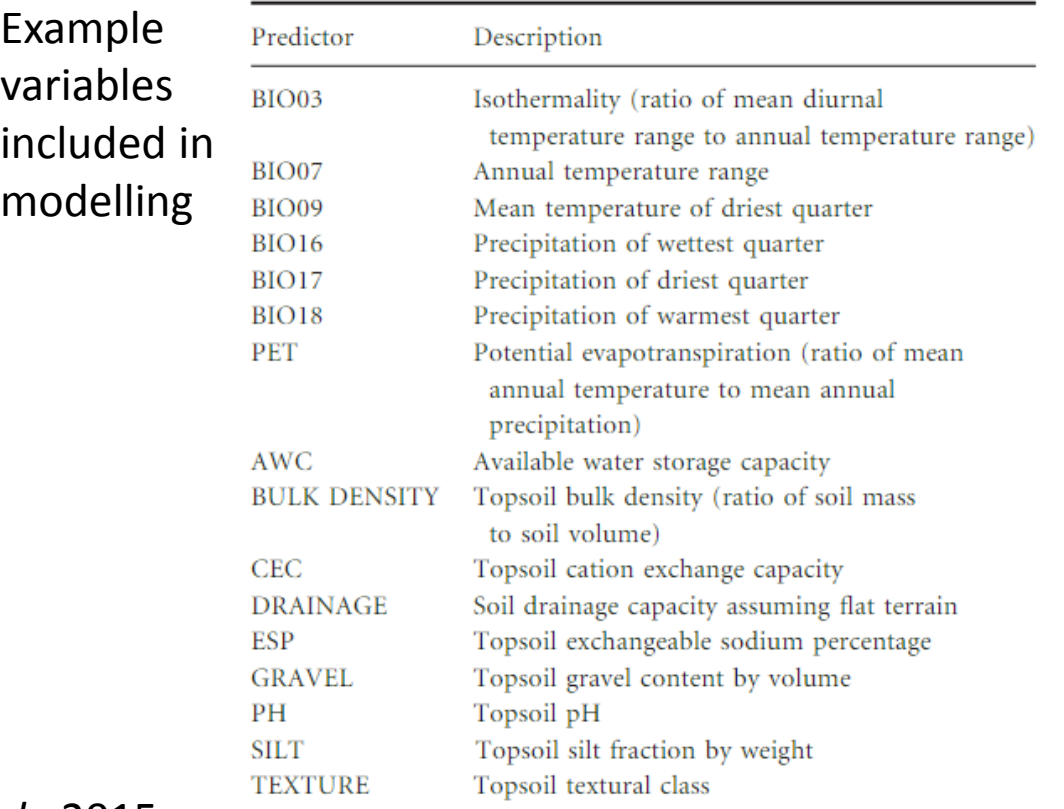

#### Vollering *et al.*, 2015.

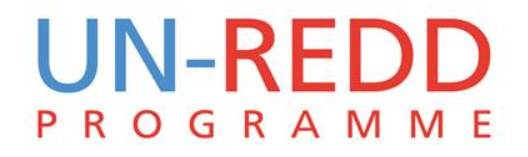

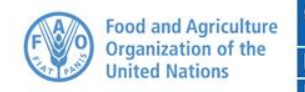

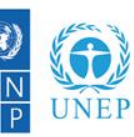

### **Exercise**

#### Species richness map from IUCN Red List data

#### Main steps:

- Downloading data
- Formatting data
- Selecting ranges of interest
- Splitting ranges into separate vector files
- Converting ranges into rasters
- Summing species rasters

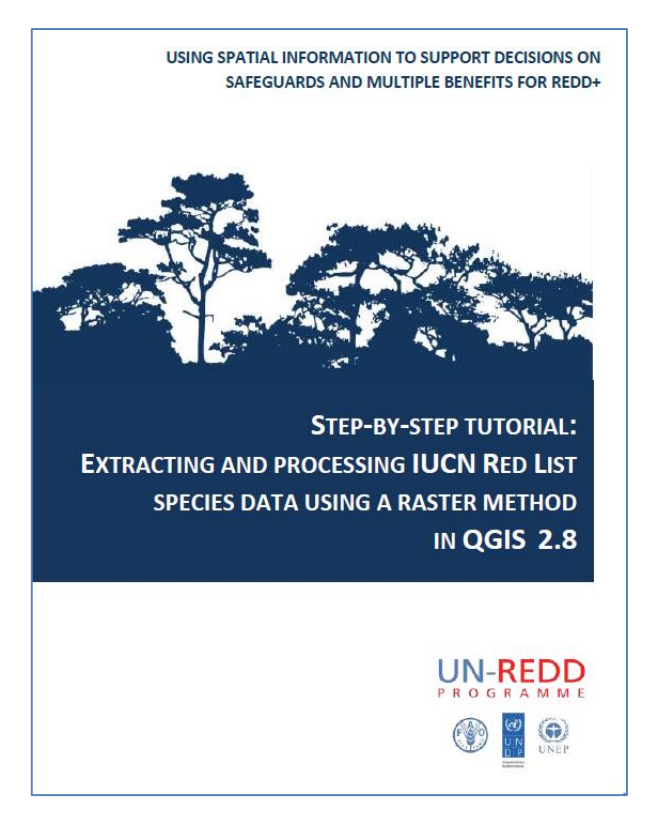

#### **UN-REDD** ROGRAMME

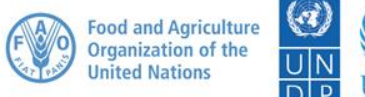

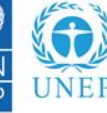

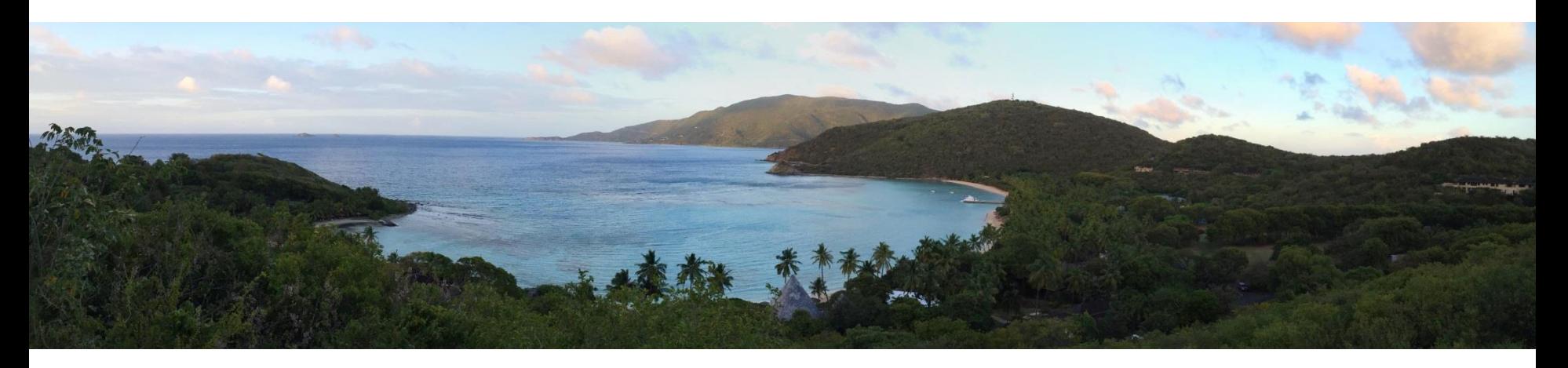

#### **Conclusions**

- REDD+ can be powerful tool for climate change mitigation and conservation
- There are various approaches to mapping species data the choice of which depends how the results will be used

andy.arnell@unep-wcmc.org

#### **References**

Barbosa *et al.*, 2012. Atlas versus range maps: robustness of chorological relationships to distribution data types in European mammals. *Journal of Biogeography*  Vollering *et al.*, 2015. Phytogeography of New Guinean orchids: patterns of species richness and turnover. *Journal of Biogeography*

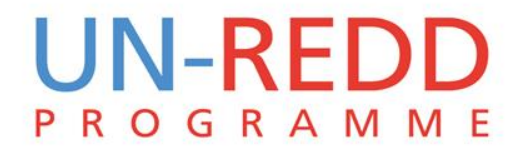

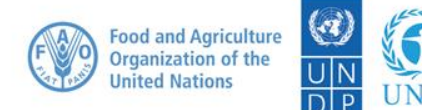